# МИНИСТЕРСТВО ОБРАЗОВАНИЯ И НАУКИ РОССИЙСКОЙ ФЕДЕРАЦИИ Федеральное государственное автономное учреждение высшего профессионального образования

"Казанский (Приволжский) федеральный университет"

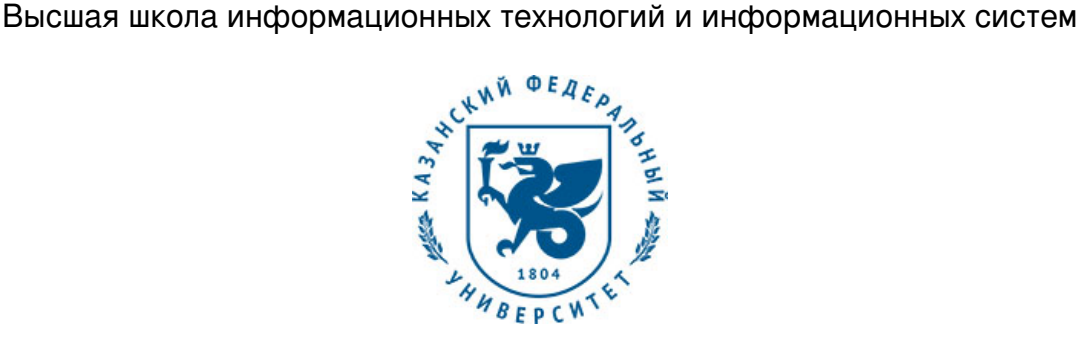

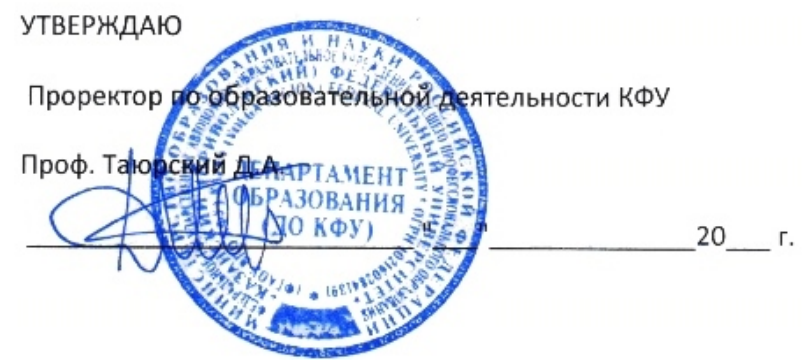

*подписано электронно-цифровой подписью*

# **Программа дисциплины**

Мобильные информационные системы Б1.В.ДВ.8

Направление подготовки: 09.03.03 - Прикладная информатика Профиль подготовки: Прикладная информатика в экономике Квалификация выпускника: бакалавр Форма обучения: очное Язык обучения: русский **Автор(ы):** Шахова И.С. **Рецензент(ы):** Хасьянов А.Ф.

# **СОГЛАСОВАНО:**

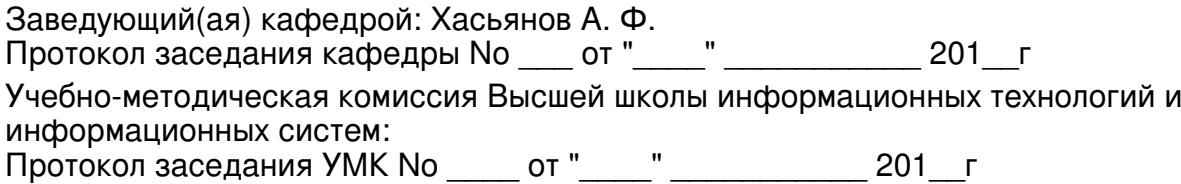

Регистрационный No 689520816

Казань 2016

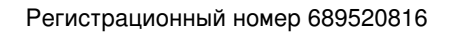

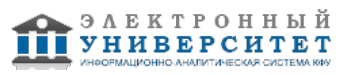

# **Содержание**

1. Цели освоения дисциплины

2. Место дисциплины в структуре основной образовательной программы

3. Компетенции обучающегося, формируемые в результате освоения дисциплины /модуля

4. Структура и содержание дисциплины/ модуля

5. Образовательные технологии, включая интерактивные формы обучения

6. Оценочные средства для текущего контроля успеваемости, промежуточной аттестации по итогам освоения дисциплины и учебно-методическое обеспечение самостоятельной работы студентов

7. Литература

8. Интернет-ресурсы

9. Материально-техническое обеспечение дисциплины/модуля согласно утвержденному учебному плану

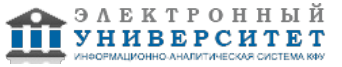

Программу дисциплины разработал(а)(и) ассистент, б/с Шахова И.С. Кафедра инжиниринга программного обеспечения Высшая школа информационных технологий и информационных систем , ISShahova@kpfu.ru

# **1. Цели освоения дисциплины**

Цель освоения дисциплины - получить знания о современных мобильных ОС, на примере платформы Android.

Задачи: рассмотреть архитектуру мобильных ОС, рассмотреть SDK для Android, реализовать учебное приложение образовательного характера.

#### **2. Место дисциплины в структуре основной образовательной программы высшего профессионального образования**

Данная учебная дисциплина включена в раздел " Б1.В.ДВ.8 Дисциплины (модули)" основной образовательной программы 09.03.03 Прикладная информатика и относится к дисциплинам по выбору. Осваивается на 4 курсе, 8 семестр.

Для изучения данной дисциплины необходимы знания в области программирования, интернеттехнологий, мультимедиа технологий. Знания полученные в процессе изучения данного предмета можно использовать при выполнении курсовых проектов, ВКР, при прохождении практики. А также при изучении цикла дисциплин из профессионального блока.

### **3. Компетенции обучающегося, формируемые в результате освоения дисциплины /модуля**

В результате освоения дисциплины формируются следующие компетенции:

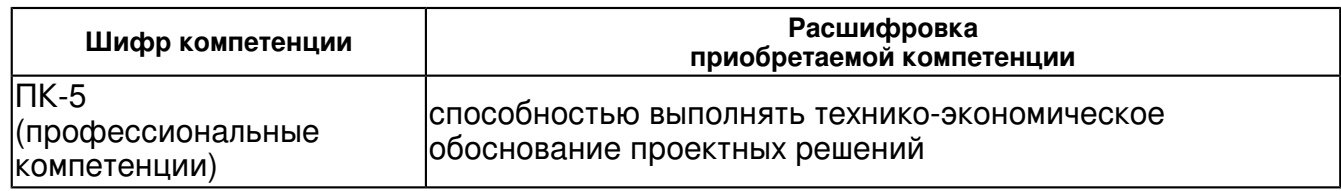

В результате освоения дисциплины студент:

1. должен знать:

Архитектуру современных мобильных устройств.

Архитектуру и принципы функционирования современных мобильных ОС (Android).

Состав и принципы функционирования SDK для Android.

Принципы публикации разработанных мобильных приложений.

2. должен уметь:

- 1. Инсталлировать эмулятор мобильного устройства.
- 2. Устанавливать SDK на рабочий компьютер.
- 3. Проектировать мобильное приложение (дизайн, структура, логика).
- 4. Реализовывать приложение на одном из языков применимых для выбранной мобильной ОС.
- 5. Переносить разработанное приложение на мобильное устройство.
- 6. Тестировать, отлаживать, переходить от одной версии мобильного приложения к другой.

3. должен владеть:

Набором SDK для мобильной ОС.

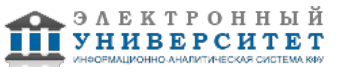

Одним из языков программирования применимых в мобильной ОС (C++, C#, HTML5, Java) на выбор.

 Самостоятельно находить необходимую для работы информацию. Самостоятельно разрабатывать и тестировать собственные приложения. Демонстрировать результаты своей работы, воспринимать критику и улучшать приложение по мере необходимости.

### **4. Структура и содержание дисциплины/ модуля**

Общая трудоемкость дисциплины составляет 6 зачетных(ые) единиц(ы) 216 часа(ов).

Форма промежуточного контроля дисциплины экзамен в 8 семестре.

Суммарно по дисциплине можно получить 100 баллов, из них текущая работа оценивается в 50 баллов, итоговая форма контроля - в 50 баллов. Минимальное количество для допуска к зачету 28 баллов.

86 баллов и более - "отлично" (отл.);

71-85 баллов - "хорошо" (хор.);

55-70 баллов - "удовлетворительно" (удов.);

54 балла и менее - "неудовлетворительно" (неуд.).

### **4.1 Структура и содержание аудиторной работы по дисциплине/ модулю Тематический план дисциплины/модуля**

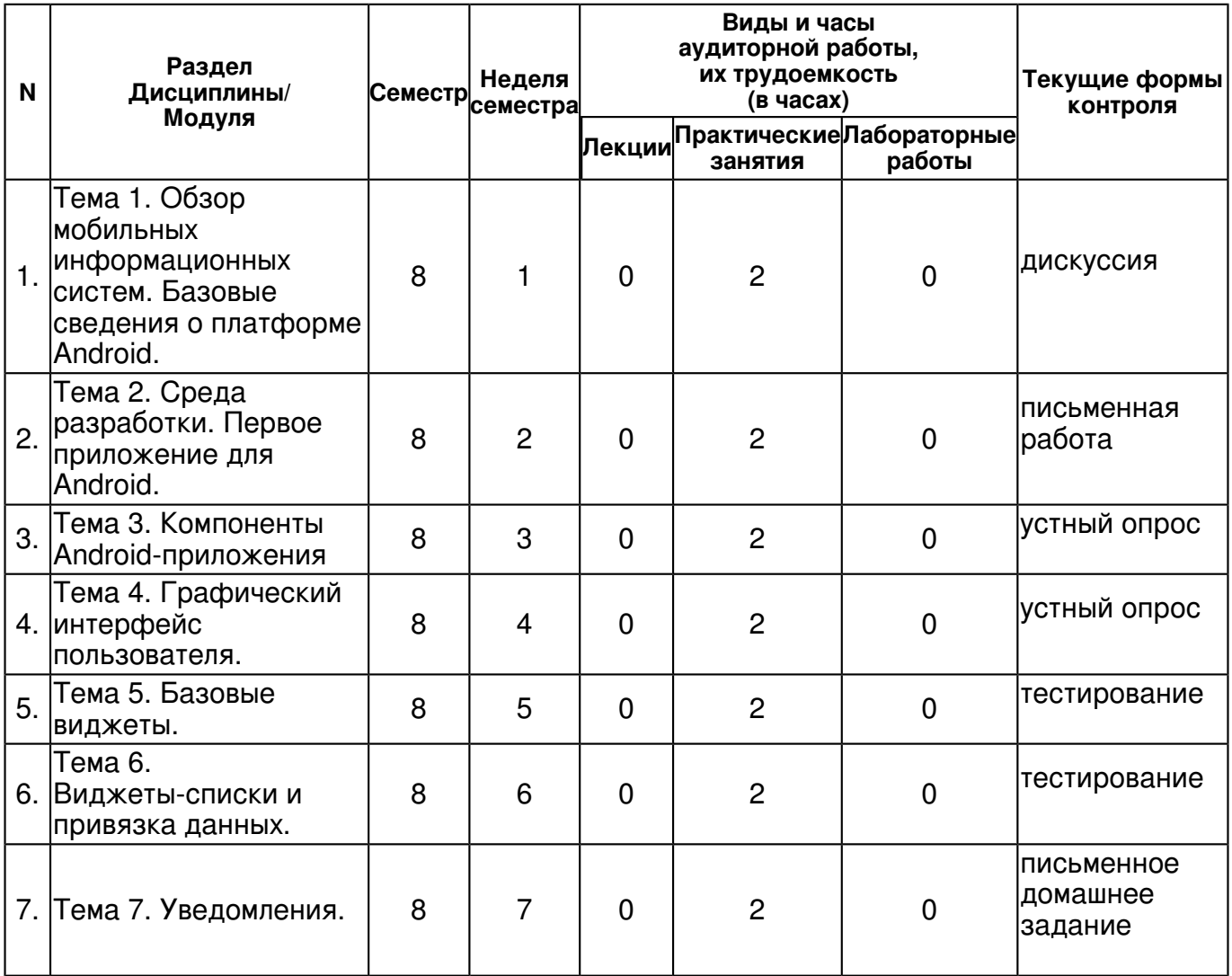

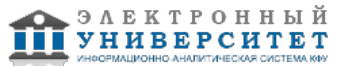

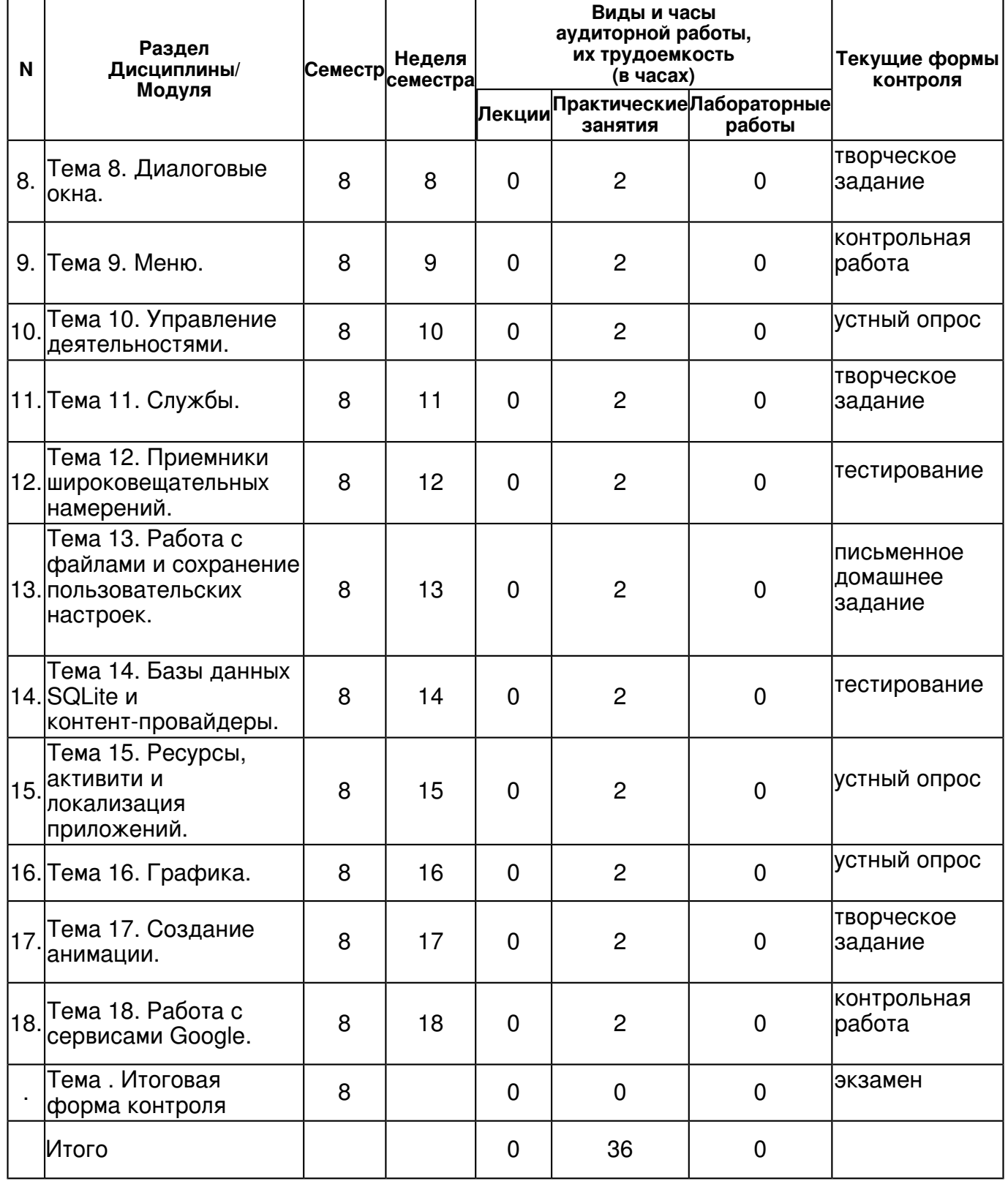

# **4.2 Содержание дисциплины**

#### **Тема 1. Обзор мобильных информационных систем. Базовые сведения о платформе Android.**

# *практическое занятие (2 часа(ов)):*

Понятие информационных систем. Классификация информационных систем. Функции информационных систем. Мобильные информационные системы. Характеристики мобильных информационных систем. Описание архитектуры и программного интерфейса операционной системы Android. Информация о составе и функциональных возможностях библиотек Android, базовых классах и интерфейсах. Понятие программного стека Android. Применение полученных знаний для создания функционала персонального мобильного приложения.

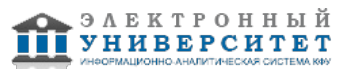

# **Тема 2. Среда разработки. Первое приложение для Android.**

# *практическое занятие (2 часа(ов)):*

Android SDK. Android Development Tools. Android Studio. Eclipse. Описание инструментов для отладки, компоновки, упаковки и инсталляции приложений на эмулятор и мобильное устройство. Конфигурация и работа с Android Virtual Device. Этапы создания мобильного приложения. Разработка архитектуры приложения. Отражение архитектуры в структуре проекта, содержимое файлов проекта и работа с ними в интегрированных средах. Применение полученных знаний для создания функционала персонального мобильного приложения.

# **Тема 3. Компоненты Android-приложения**

### *практическое занятие (2 часа(ов)):*

Базовые понятия об основных компонентах Android-приложений. Деятельности. Службы. Приемники широковещательных намерений. Контент-провайдеры. Внутренняя архитектура файла манифеста Android-приложения, предоставляющего основную информацию о компонентах приложения и разрешениях системе. Применение полученных знаний для создания функционала персонального мобильного приложения.

### **Тема 4. Графический интерфейс пользователя.**

### *практическое занятие (2 часа(ов)):*

Базовые понятия о графическом интерфейсе Android. Принципы экранной иерархии элементов графического интерфейса. Представления и группы представлений. Компоновка экранных элементов. Создание разметки для окон приложений. Отладка интерфейса. Применение полученных знаний для создания функционала персонального мобильного приложения.

### **Тема 5. Базовые виджеты.**

### *практическое занятие (2 часа(ов)):*

Обзор элементов графического интерфейса пользователя (виджетов). Примеры по созданию и использованию виджетов в приложениях для Android. Текстовые поля. Добавление полос прокрутки. Отображение графики. Обработка событий. Кнопки и флажки. Закладки. Индикаторы и слайдеры. Компоненты отображения времени. Применение полученных знаний для создания функционала персонального мобильного приложения.

### **Тема 6. Виджеты-списки и привязка данных.**

# *практическое занятие (2 часа(ов)):*

ПРассматриваются виджеты-списки, отображающие текстовую и графическую информацию, которая может быть связана с внутренним или внешним источником данных. Адаптеры данных, компоненты-посредники между набором данных и элементов пользовательского интерфейса для их отображения. Отображение графики в списках. Создание списка с собственной разметкой. Применение полученных знаний для создания функционала персонального мобильного приложения.

### **Тема 7. Уведомления.**

# *практическое занятие (2 часа(ов)):*

Всплывающие уведомления. Создание собственных всплывающих уведомлений. Уведомления в строке состояния. Создание собственных уведомлений для строки состояния. Применение полученных знаний для создания функционала персонального мобильного приложения.

### **Тема 8. Диалоговые окна.**

### *практическое занятие (2 часа(ов)):*

Создание и использование диалоговых окон. AlertDialog с кнопками, со списком, с радиокнопками, с флажками. ProgressDialog. DatePickerDialog. TimePickerDialog. Разработка собственного дизайна диалоговых окон. Применение полученных знаний для создания функционала персонального мобильного приложения.

# **Тема 9. Меню.**

# *практическое занятие (2 часа(ов)):*

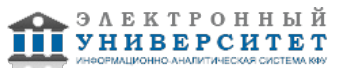

Меню выбора опций. Меню со значками. Расширенное меню. Контекстное меню. Подменю. Добавление флажков и переключателей в меню. Применение полученных знаний для создания функционала персонального мобильного приложения.

### **Тема 10. Управление деятельностями.**

### *практическое занятие (2 часа(ов)):*

Жизненный цикл деятельности. Сохранение состояния деятельности. Стек деятельности. Намерения. Группы намерений. Запуск деятельности и обмен данными между деятельностями. Фильтры намерений и запуск заданий. Применение полученных знаний для создания функционала персонального мобильного приложения.

# **Тема 11. Службы.**

### *практическое занятие (2 часа(ов)):*

Жизненный цикл службы. Создание службы. Управление службами. Передача данных между служб. Применение полученных знаний для создания функционала персонального мобильного приложения.

### **Тема 12. Приемники широковещательных намерений.**

### *практическое занятие (2 часа(ов)):*

Жизненный цикл приемников широковещательных намерений. Приемники системных событий. Передача событий через намерения. Прослушивание событий приемниками широковещательных намерений. Применение полученных знаний для создания функционала персонального мобильного приложения.

### **Тема 13. Работа с файлами и сохранение пользовательских настроек.**

### *практическое занятие (2 часа(ов)):*

Механизм работы с предпочтениями. Варианты сохранения пользовательских настроек приложения. Чтение и запись файлов. Управление файловым вводом-выводом из приложения. Применение полученных знаний для создания функционала персонального мобильного приложения.

### **Тема 14. Базы данных SQLite и контент-провайдеры.**

### *практическое занятие (2 часа(ов)):*

Способы хранения и обработки данных, файлы и база данных SQLite. Механизмы сохранения и обмена данными между приложениями. Создание контент-провайдеров. Добавление, удаление и модификация данных любых других приложений, при наличии соответствующих разрешений из своего приложения. Применение полученных знаний для создания функционала персонального мобильного приложения.

### **Тема 15. Ресурсы, активити и локализация приложений.**

# *практическое занятие (2 часа(ов)):*

Доступные типы ресурсов. Создание ресурсов. Ссылки на ресурсы. Использование ресурсов в коде программы. Стили и темы. Локализация приложений. Применение полученных знаний для создания функционала персонального мобильного приложения.

### **Тема 16. Графика.**

# *практическое занятие (2 часа(ов)):*

Различные варианты использования графических ресурсов в Android-приложении. Рисование графики на канве представления, загрузка графики из ресурсов или ХМL-документов. Библиотеки для работы с графикой. Применение полученных знаний для создания функционала персонального мобильного приложения.

### **Тема 17. Создание анимации.**

# *практическое занятие (2 часа(ов)):*

Анимация преобразований. Анимация графических примитивов. Анимация графических файлов. Анимация группы представлений. Кадровая анимация. Применение полученных знаний для создания функционала персонального мобильного приложения.

# **Тема 18. Работа с сервисами Google.**

# *практическое занятие (2 часа(ов)):*

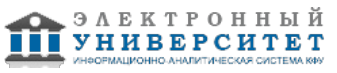

Регистрация в панели разработчика Google. Подключение Google Map v2. Google Task. Google Calendar. Публикация приложения в Google Play. Применение полученных знаний для создания функционала персонального мобильного приложения.

# **4.3 Структура и содержание самостоятельной работы дисциплины (модуля)**

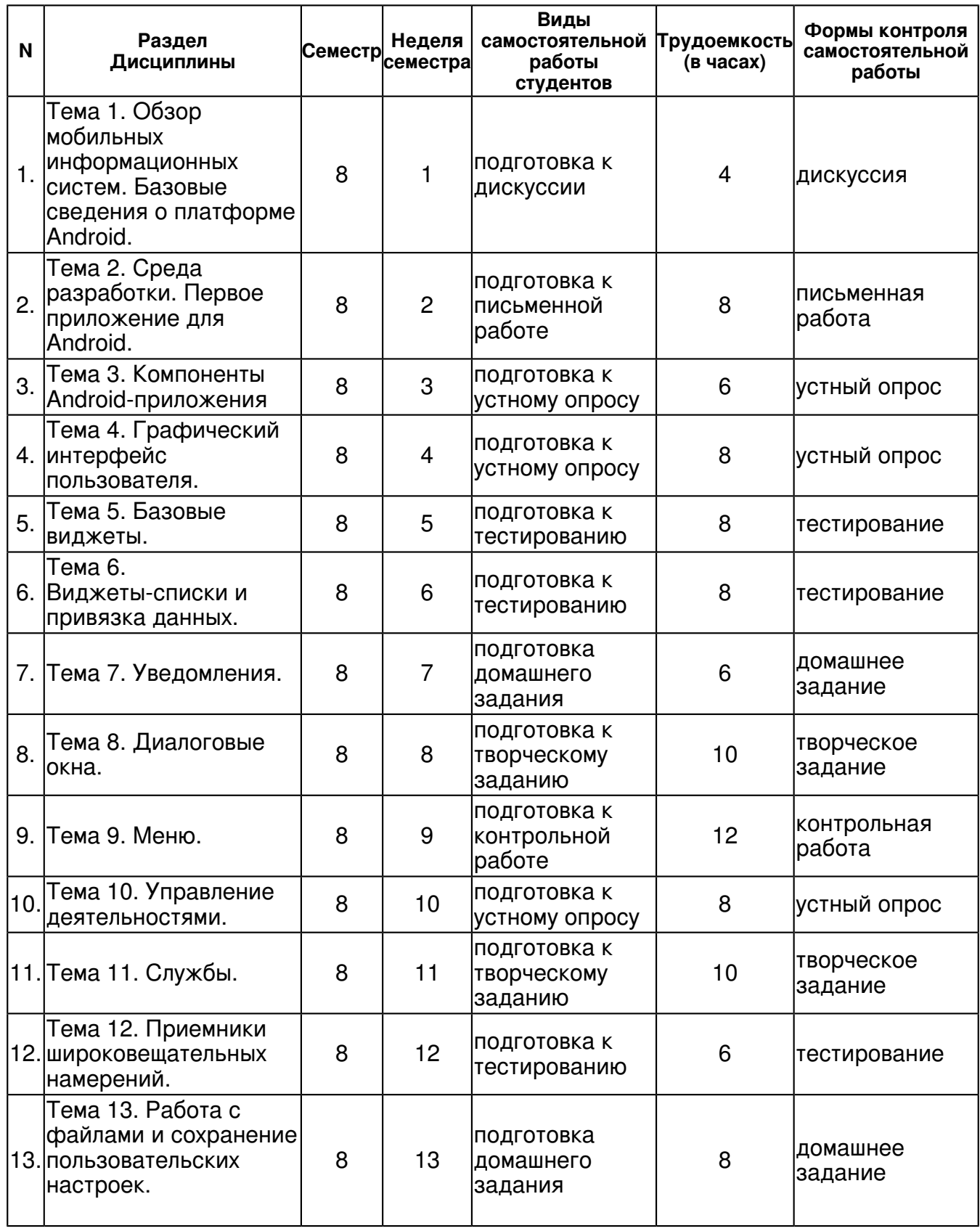

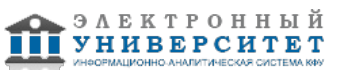

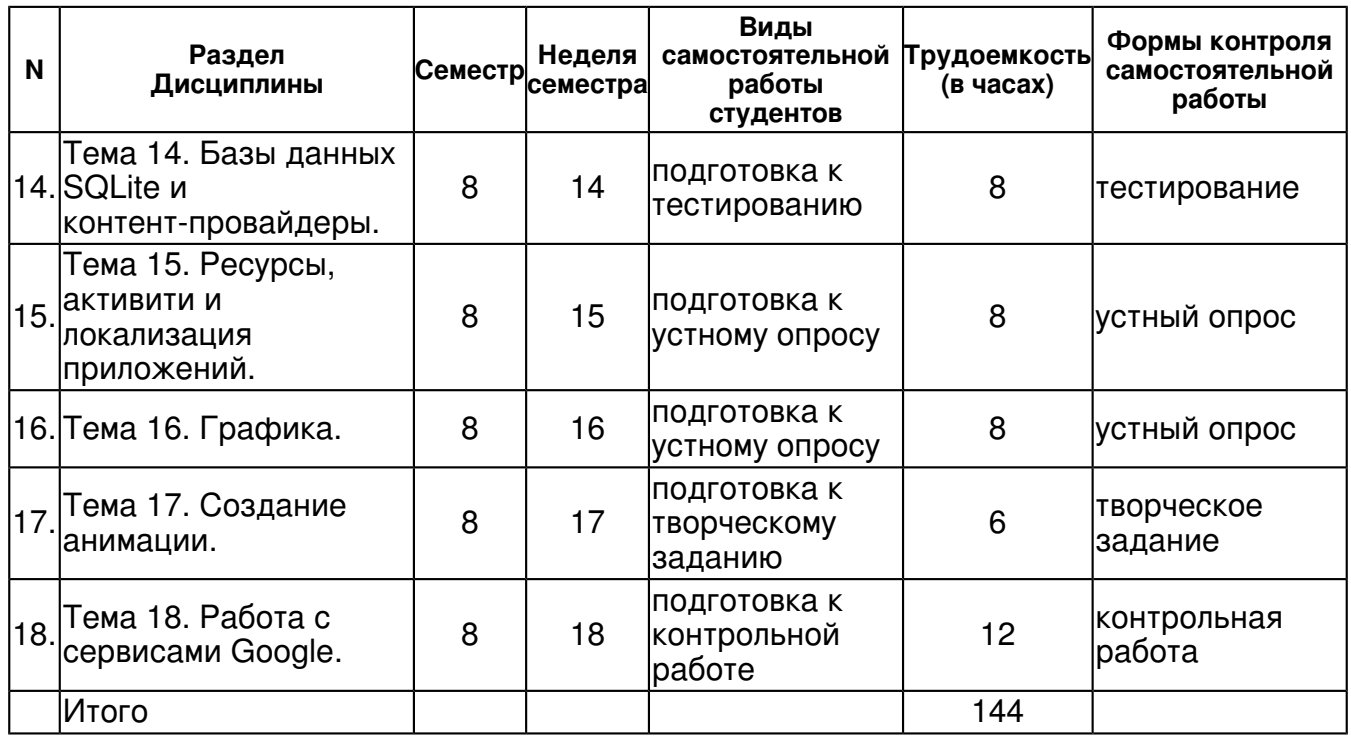

### **5. Образовательные технологии, включая интерактивные формы обучения**

Обучение происходит в форме лабораторных занятий, а также самостоятельной работы студентов. Изучение курса подразумевает получение практических навыков реализации приложений образовательного характера для современных мобильных платформ, а также развитие абстрактного мышления и способности самостоятельно доказывать утверждения.

Самостоятельная работа предполагает реализацию индивидуальных творческих работ студентов в виде учебных приложений (или отдельных модулей приложения) для мобильных платформ на базе ОС Android.

#### **6. Оценочные средства для текущего контроля успеваемости, промежуточной аттестации по итогам освоения дисциплины и учебно-методическое обеспечение самостоятельной работы студентов**

### **Тема 1. Обзор мобильных информационных систем. Базовые сведения о платформе Android.**

дискуссия , примерные вопросы:

Изучение литературы, знакомство с интернет источниками

### **Тема 2. Среда разработки. Первое приложение для Android.**

письменная работа , примерные вопросы:

Изучение литературы, знакомство с интернет источниками. Реализовать приложение, выводящее текущую дату, время, случайную цитату или стихотворение. Концепция персонального учебного мобильного приложения.

### **Тема 3. Компоненты Android-приложения**

устный опрос , примерные вопросы:

Изучение литературы, знакомство с интернет источниками. Разбор приложения из Google Play, применение уже имеющихся знаний для описания реализации данного приложения. Разработка функционала персонального учебного мобильного приложения.

### **Тема 4. Графический интерфейс пользователя.**

устный опрос , примерные вопросы:

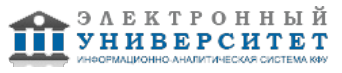

Изучение литературы, знакомство с интернет источниками Разбор приложения из Google Play, применение уже имеющихся знаний для описания реализации данного приложения. Разработка дизайна персонального учебного мобильного приложения.

### **Тема 5. Базовые виджеты.**

тестирование , примерные вопросы:

Приложение ?Калькулятор?. Реализация функционала инженерного калькулятора в мобильном приложении.

#### **Тема 6. Виджеты-списки и привязка данных.**

тестирование , примерные вопросы:

Приложение ?Файловый менеджер?. Создание, редактирование и удаление текстовых файлов на SD-карте мобильного устройства.

#### **Тема 7. Уведомления.**

домашнее задание , примерные вопросы:

Приложение ?Контакты?. Отображение контактов пользователя телефона с аватаркой в GridView.

### **Тема 8. Диалоговые окна.**

творческое задание , примерные вопросы:

Изучение литературы, знакомство с интернет источниками Разбор приложения из Google Play, применение уже имеющихся знаний для описания реализации данного приложения.

Реализация диалоговых окон персонального учебного мобильного приложения.

### **Тема 9. Меню.**

контрольная работа , примерные вопросы:

Приложение ?Файловый браузер?. Выбор определенного типа файлов. Навигация по Sd-карте с отображением только файлов заданного типа и директорий.

#### **Тема 10. Управление деятельностями.**

устный опрос , примерные вопросы:

Изучение литературы, знакомство с интернет источниками Разбор приложения из Google Play, применение уже имеющихся знаний для описания реализации данного приложения. Реализация меню персонального учебного мобильного приложения.

### **Тема 11. Службы.**

творческое задание , примерные вопросы:

Приложение ?Медиа проигрыватель?. Воспроизведение музыкального файла в фоновом режиме при помощи службы. Управление службой идет через Activity.

#### **Тема 12. Приемники широковещательных намерений.**

тестирование , примерные вопросы:

Приложение ?Контакты 2?. Отображение контактов пользователя телефона с аватаркой в GridView. Возможность отправить выбранным контактам сообщение. Перехватчик полученных сообщений, и отображение информации в всплывающих уведомлениях.

### **Тема 13. Работа с файлами и сохранение пользовательских настроек.**

домашнее задание , примерные вопросы:

Приложение ?Файловый менеджер 2?. Создание, редактирование и удаление текстовых файлов на SD-карте мобильного устройства. Сохранение в настройках базавого размера шрифта, цвета текста, директории.

### **Тема 14. Базы данных SQLite и контент-провайдеры.**

тестирование , примерные вопросы:

Приложение ?Заметки?. Создание, редактирование и удаление заметок. Прикрепление к заметки изображения, даты, времени, места. Сохранение заметок в SQLite.

### **Тема 15. Ресурсы, активити и локализация приложений.**

устный опрос , примерные вопросы:

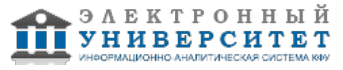

Изучение литературы, знакомство с интернет источниками Разбор приложения из Google Play, применение уже имеющихся знаний для описания реализации данного приложения.

# **Тема 16. Графика.**

устный опрос , примерные вопросы:

Изучение литературы, знакомство с интернет источниками Разбор приложения из Google Play, применение уже имеющихся знаний для описания реализации данного приложения. Реализация дизайна персонального учебного мобильного приложения.

# **Тема 17. Создание анимации.**

творческое задание , примерные вопросы:

Приложение ?Анимация?. Реализовать в приложении покадровой и объектную анимацию.

# **Тема 18. Работа с сервисами Google.**

контрольная работа , примерные вопросы:

Приложение ?Пробежка?. Отрисовка маршрута пробежки на Google карте с запущенным хронометром.

### **Тема . Итоговая форма контроля**

Примерные вопросы к экзамену:

Экзаменационные вопросы

- 1. Элементы экрана и их свойства.
- 2. Layout-файл в Activity. XML представление. Смена ориентации экрана.
- 3. Виды Layouts. Ключевые отличия и свойства.
- 4. Layout параметры для View-элементов.
- 5. Обработчики событий на примере Button. Оптимизация реализации обработчиков.
- 6. Создание простого меню. Папка res/values. Использование ресурсов приложения.
- 7. Меню, группы, порядок. MenuInflater и xml-меню.
- 8. Контекстное меню.
- 9. Программное создание экрана. LayoutParams.
- 10. Создание View-компонент в рабочем приложении.
- 11. Изменение LayoutParams в рабочем приложении.
- 12. Анимация.
- 13. Создание и вызов Activity.
- 14. Activity Lifecycle. В каких состояниях может быть Activity.
- 15. Task. Что это такое и как формируется.
- 16. Intent Filter. Action из Intent. Extras передача данные с помощью Intent.
- 17. Вызов Activity и получение результата. Метод startActivityForResult.
- 18. Подробнее про onActivityResult. Зачем нужны requestCode и resultCode.
- 19. Зачем у Intent есть атрибут data. Что такое Uri. Вызываем системные приложения.
- 20. Хранение данных. Preferences.
- 21. Хранение данных. SQLite.
- 22. SQLite. Методы update и delete с указанием условия.
- 23. SQLite. Подробнее про метод query. Условие, сортировка, группировка.
- 24. Запросы из связанных таблиц. INNER JOIN в SQLite. Метод rawQuery.
- 25. Транзакции в SQLite.
- 26. onUpgrade. Обновляем БД в SQLite.
- 27. LayoutInflater. LayoutInflater для создания списка.
- 28. Список ListView.
- 29. Одиночный и множественный выбор в ListView.
- 30. События в ListView.

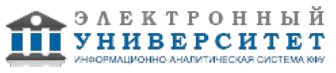

- 31. Список-дерево ExpandableListView.
- 32. Обзор адаптеров. Использование SimpleAdapter.
- 33. SimpleAdapter. Методы SetViewText и SetViewImage.
- 34. SimpleAdapter. Используем ViewBinder.
- 35. SimpleAdapter, добавление и удаление записей.
- 36. SimpleCursorAdapter, пример использования.
- 37. SimpleCursorTreeAdapter, пример использования.
- 38. Кастомизация списка.
- 39. Header и Footer в списках. HeaderViewListAdapter.
- 40. Spinner выпадающий список.
- 41. GridView и его атрибуты.
- 42. Диалоги. TimePickerDialog.
- 43. Диалоги. DatePickerDialog.
- 44. Диалоги. AlertDialog: Title, Message, Icon, Buttons.
- 45. Диалоги. AlertDialog.Метод onPrepareDialog.
- 46. Диалоги. AlertDialog. Список. Список с одиночным выбором.
- 47. Диалоги. AlertDialog. Список. Список с множественным выбором.
- 48. Диалоги. AlertDialog. Кастомизация.
- 49. Диалоги. ProgressDialog.
- 50. Parcel. .Передача Parcelable объектов с помощью Intent.
- 51. onSaveInstanceState. Сохранение данных Activity при повороте экрана.
- 52. Preferences как настройки приложения. PreferenceActivity.
- 53. Preferences. Список, экраны и категории.
- 54. Preferences. Управляем активностью настроек (setEnabled).
- 55. Preferences. Программное создание экрана настроек.
- 56. Хранение данных. Работа с файлами.
- 57. Tab вкладки. Общий обзор.
- 58. Tab вкладки. TabActivity. Activity, как содержимое вкладки.
- 59. Tab вкладки. TabContentFactory, ручное создание содержимого вкладки.
- 60. XmlPullParser.
- 61. Handler. Наглядный пример использования.
- 62. Handler. Посылаем простое сообщение.
- 63. Handler. Пример с содержательными сообщениями.
- 64. Handler. Отложенные сообщения, удаление из очереди, Handler.Callback.
- 65. Handler. Обработка Runnable.
- 66. Способы выполнения кода в UI-потоке.
- 67. AsyncTask. Параметры. Промежуточные результаты.
- 68. AsyncTask. Итоговый результат. Метод get.
- 69. AsyncTask. Cancel отмена задачи в процессе выполнения.
- 70. AsyncTask. Status статусы задачи.
- 71. AsyncTask. Поворот экрана.
- 72. Service. Простой пример.
- 73. Service. Передача данных в сервис. Методы остановки сервиса.
- 74. Service. Обратная связь с помощью PendingIntent.
- 75. Service. Обратная связь с помощью BroadcastReceiver.
- 76. Service. Биндинг. ServiceConnection
- 77. Service. Уведомления notifications.

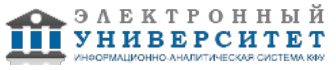

- 78. Service. IntentService. Foreground. Автозагрузка сервиса.
- 79. ContentProvider. Пример.
- 80. Touch обработка касания.
- 81. MultiTouch обработка множественных касаний

### **7.1. Основная литература:**

1. Хабибуллин И. Ш. Самоучитель Java / Ильдар Хабибуллин. ? 3-е изд., перераб. и доп. ? СПб.: БХВ-Петербург, 2008. ? 758 с.: ил. - ISBN 978-5-9775-0191-0.

http://znanium.com/bookread.php?book=350488

2. Монахов, В. В. Язык программирования Java и среда NetBeans / В. Монахов. ? 2-е изд., перераб. и доп. ? СПб.: БХВ-Петербург, 2009. ? 718 с.. - ISBN 978-5-9775-0424-9.

http://znanium.com/bookread.php?book=350724

3. Машнин Т. С. Современные Java-технологии на практике. ? СПб.: БХВ-Петербург, 2010. ? 560 с. ? (Профессиональное программирование). - ISBN 978-5-9775-0561-1. http://znanium.com/bookread.php?book=351236

### **7.2. Дополнительная литература:**

1.Хабибуллин И. Ш. Технология Java: учебно-справочное пособие. - Казань: Казанский университет, 2010. - 210 с.

2. Архитектура и проектирование программных систем: Монография / С.В. Назаров. - М.: НИЦ Инфра-М, 2013. - 351 с.: 60x88 1/16. - (Научная мысль). (обложка) ISBN 978-5-16-005735-4, 200 экз.

http://znanium.com/catalog.php?bookinfo=353187

3.Голощапов А. Л. Google Android: программирование для мобильных устройств. ? СПб.: БХВ-Петербург, 2010. ? 448 с. URL: http://znanium.com/bookread.php?book=351241

### **7.3. Интернет-ресурсы:**

Android Design - http://developer.android.com/design/index.html Android Development - Tutorial - http://www.vogella.com/tutorials/Android/article.html Developer Android - http://developer.android.com/training/index.html Google Developers - https://developers.google.com/?hl=ru Samsung Mobile - http://developer.samsung.com/develop

### **8. Материально-техническое обеспечение дисциплины(модуля)**

Освоение дисциплины "Мобильные информационные системы" предполагает использование следующего материально-технического обеспечения:

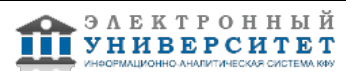

Мультимедийная аудитория, вместимостью более 60 человек. Мультимедийная аудитория состоит из интегрированных инженерных систем с единой системой управления, оснащенная современными средствами воспроизведения и визуализации любой видео и аудио информации, получения и передачи электронных документов. Типовая комплектация мультимедийной аудитории состоит из: мультимедийного проектора, автоматизированного проекционного экрана, акустической системы, а также интерактивной трибуны преподавателя, включающей тач-скрин монитор с диагональю не менее 22 дюймов, персональный компьютер (с техническими характеристиками не ниже Intel Core i3-2100, DDR3 4096Mb, 500Gb), конференц-микрофон, беспроводной микрофон, блок управления оборудованием, интерфейсы подключения: USB,audio, HDMI. Интерактивная трибуна преподавателя является ключевым элементом управления, объединяющим все устройства в единую систему, и служит полноценным рабочим местом преподавателя. Преподаватель имеет возможность легко управлять всей системой, не отходя от трибуны, что позволяет проводить лекции, практические занятия, презентации, вебинары, конференции и другие виды аудиторной нагрузки обучающихся в удобной и доступной для них форме с применением современных интерактивных средств обучения, в том числе с использованием в процессе обучения всех корпоративных ресурсов. Мультимедийная аудитория также оснащена широкополосным доступом в сеть интернет. Компьютерное оборудованием имеет соответствующее лицензионное программное обеспечение.

Компьютерный класс, представляющий собой рабочее место преподавателя и не менее 15 рабочих мест студентов, включающих компьютерный стол, стул, персональный компьютер, лицензионное программное обеспечение. Каждый компьютер имеет широкополосный доступ в сеть Интернет. Все компьютеры подключены к корпоративной компьютерной сети КФУ и находятся в едином домене.

Учебно-методическая литература для данной дисциплины имеется в наличии в электронно-библиотечной системе "ZNANIUM.COM", доступ к которой предоставлен студентам. ЭБС "ZNANIUM.COM" содержит произведения крупнейших российских учёных, руководителей государственных органов, преподавателей ведущих вузов страны, высококвалифицированных специалистов в различных сферах бизнеса. Фонд библиотеки сформирован с учетом всех изменений образовательных стандартов и включает учебники, учебные пособия, УМК, монографии, авторефераты, диссертации, энциклопедии, словари и справочники, законодательно-нормативные документы, специальные периодические издания и издания, выпускаемые издательствами вузов. В настоящее время ЭБС ZNANIUM.COM соответствует всем требованиям федеральных государственных образовательных стандартов высшего профессионального образования (ФГОС ВПО) нового поколения.

Аудитория с проектором.

Программа составлена в соответствии с требованиями ФГОС ВПО и учебным планом по направлению 09.03.03 "Прикладная информатика" и профилю подготовки Прикладная информатика в экономике .

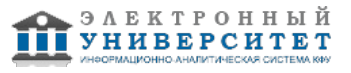

Автор(ы): Шахова И.С. \_\_\_\_\_\_\_\_\_\_\_\_\_\_\_\_\_\_\_\_\_\_\_\_\_ "\_\_" \_\_\_\_\_\_\_\_\_\_\_ 201 \_\_\_ г.

Рецензент(ы):

Хасьянов А.Ф. \_\_\_\_\_\_\_\_\_\_\_\_\_\_\_\_\_\_\_\_\_\_\_\_ "\_\_" \_\_\_\_\_\_\_\_\_\_\_ 201 \_\_\_ г.